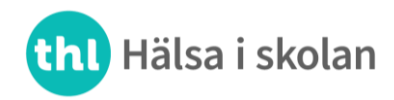

22.9.2023

# **Inloggning till läroanstaltspecifika resultaten av enkäten Hälsa i skolan**

#### **1) E-postmeddelanden**

- Du får ett e-postmeddelande på adressen reghelp@onlinemail.tableau.com (kontrollera vid behov skräppostmappen).
- I meddelandet berättas att kouluterveyskysely@thl.fi skickar en inbjudan att ansluta till Tableauplattformen.
- Klicka på "Join now" i meddelandet.

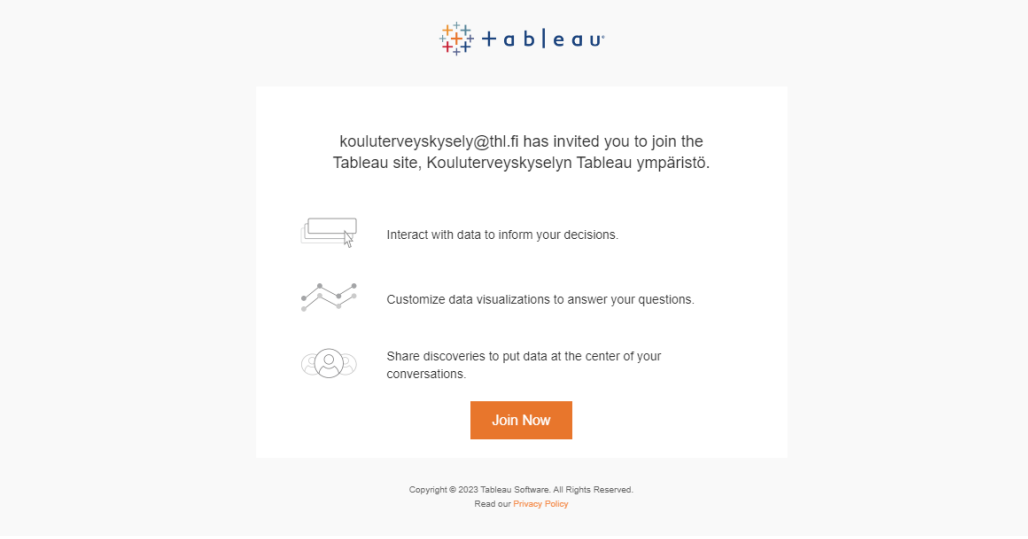

### **2) Skapa ett användarkonto**

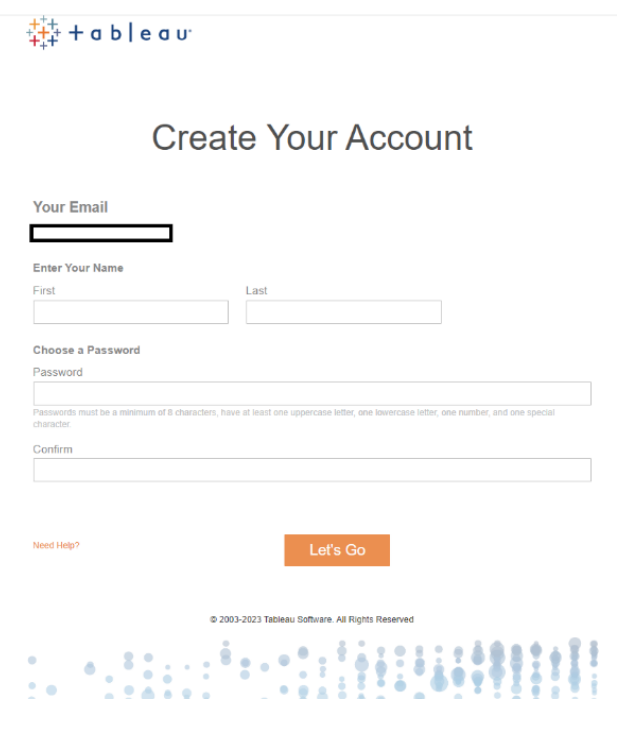

- Fyll i de tomma fälten på sidan Create your account. E-postadressen, dvs. inloggningskoden är färdigt ifylld.
- Skapa ett gemensamt lösenord för läroanstalten med vilket ni i fortsättningen loggar in i tjänsten (minst åtta tecken, minst en stor och en liten bokstav samt minst ett specialtecken). **OBS!** Denna e-postadress är även en inloggningskod för andra som hanterar resultaten från er läroanstalt. Det skapade lösenordet är också gemensamt för alla som granskar läroanstaltens resultat. Använd inte samma lösenord i någon annan tjänst.
- Skriv lösenordet på nytt under "Confirm". Klicka på "Let's Go".

**Terveyden ja hyvinvoinnin laitos • Institutet för hälsa och välfärd • Finnish Institute for Health and Welfare** Mannerheimintie 166, Helsinki, Finland • PL/PB/P.O. Box 30, FI-00271 Helsinki • puh/tel +358 29 524 6000

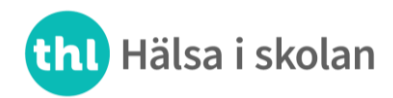

22.9.2023

### **3) Inloggningen**

• Nu öppnas inloggningssidan (Sign in to Tableau Cloud). Logga in med koderna som du har skapat (användarnamn, dvs. e-postadress och lösenord) och klicka på "Sign in".

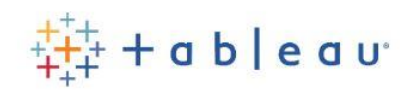

## Sign in to Tableau Cloud

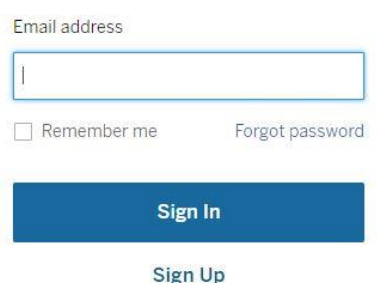

#### **4) Tableau-vyn**

• Klicka på ikonen "Tulokset/Resultat" på sidan som öppnas.

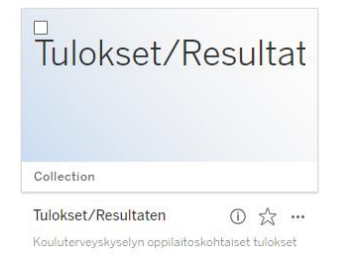

• Välj därefter antingen den finsk- eller svenskspråkiga resultatvyn.

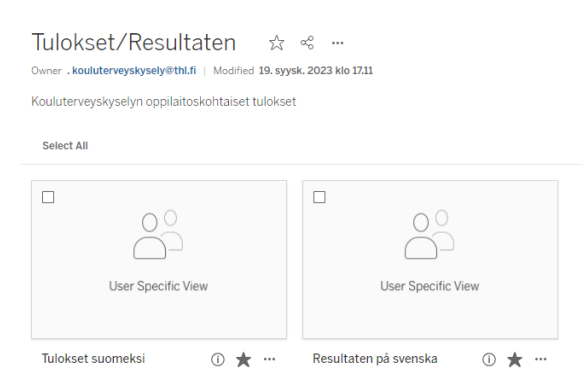

I fortsättningen kan ni logga in i den läroanstaltsspecifika resultatvyn på adressen <https://sso.online.tableau.com/public/idp/SSO> med användarnamnet (e-postadressen) och med det lösenord som du själv har skapat. Denna länk finns också på sidan [thl.fi/halsaiskolan/resultat.](thl.fi/halsaiskolan/resultat)

**Terveyden ja hyvinvoinnin laitos • Institutet för hälsa och välfärd • Finnish Institute for Health and Welfare** Mannerheimintie 166, Helsinki, Finland • PL/PB/P.O. Box 30, FI-00271 Helsinki • puh/tel +358 29 524 6000

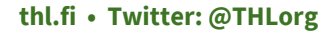